# Mobile Application Development

Higher Diploma in Science in Computer Science

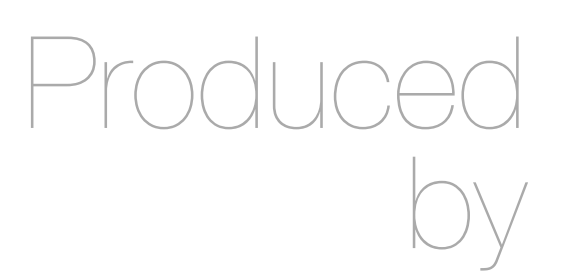

Eamonn de Leastar ([edeleastar@wit.ie\)](mailto:edleastar@wit.ie)

Department of Computing, Maths & Physics Waterford Institute of Technology

http://www.wit.ie

http://elearning.wit.ie

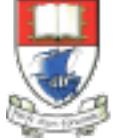

Waterford Institute of Technology INSTITIÚID TEICNEOLAÍOCHTA PHORT LÁIRGE

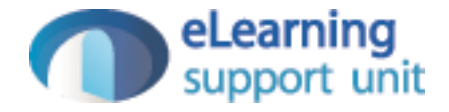

# Test Driven Development & Play

- Play comes with TDD support built in
- 'test' folder contains placeholders for simple tests
- Write standard 'JUnit' tests in here

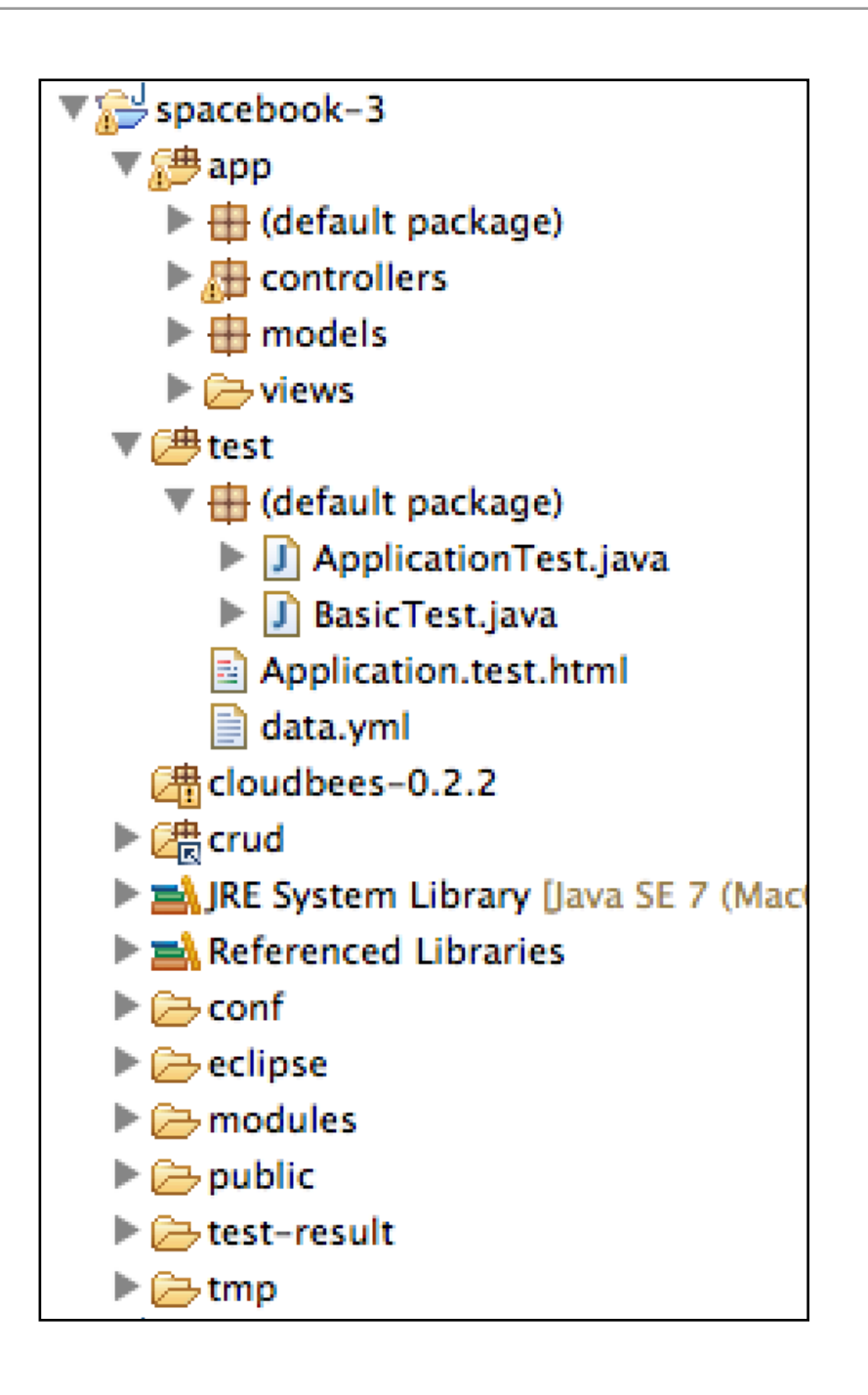

#### Run Play in Test Mode

• Type 'play test' instead of 'play run'

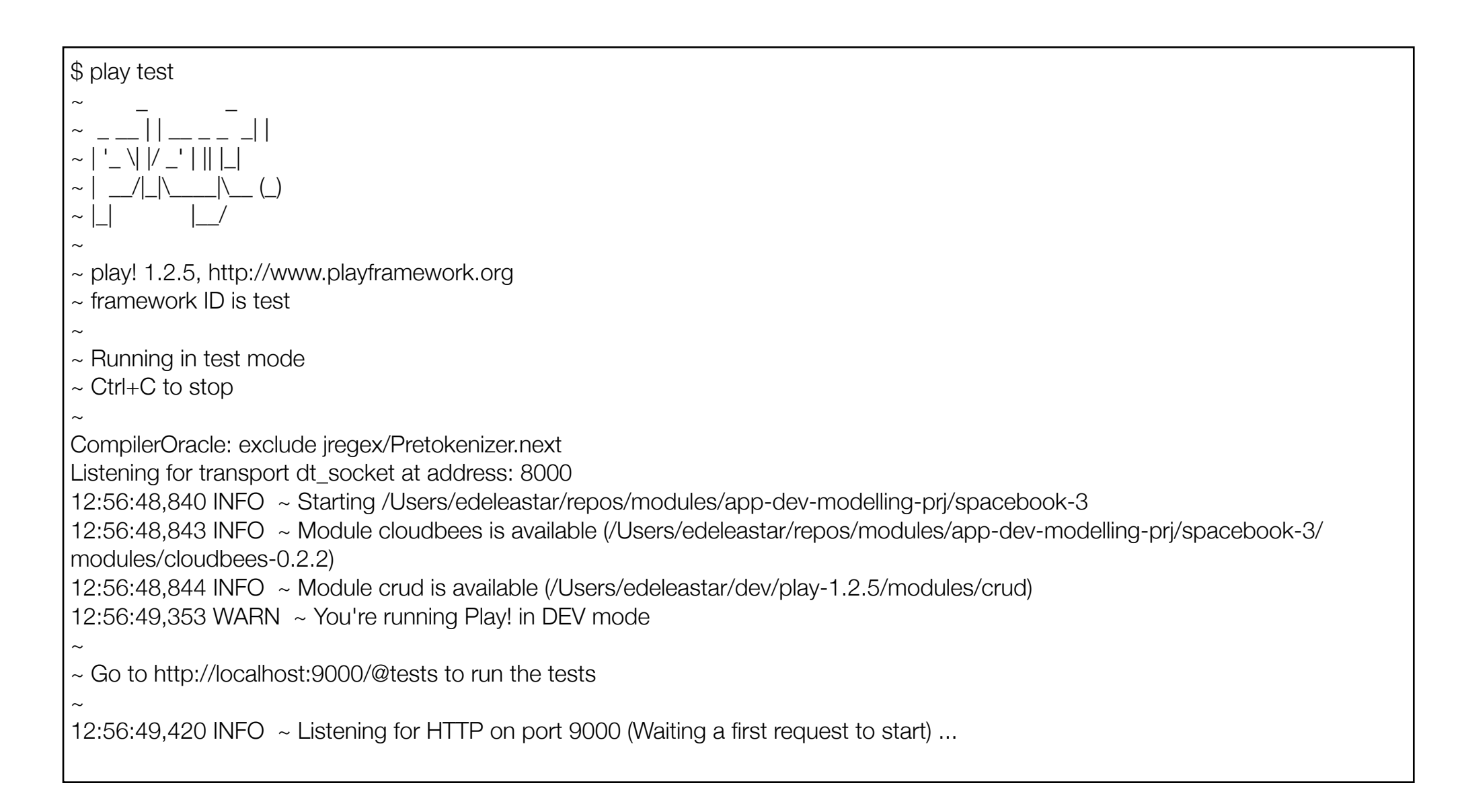

## **Play JUnit Test Runner**

· Browse to 'http://localhost/@tests'

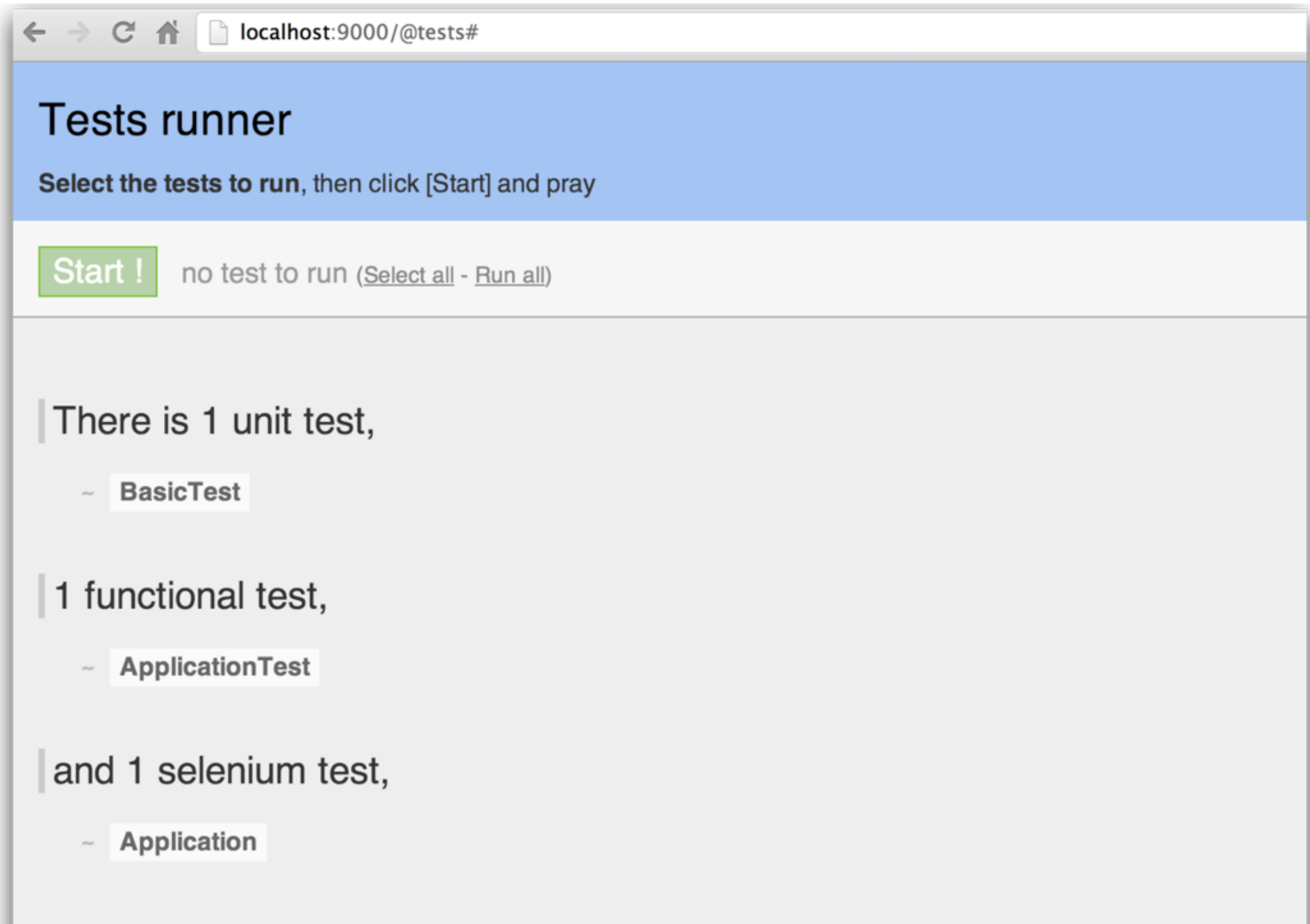

# Selecting Tests...

← → C' n D localhost:9000/@tests#

#### **Tests runner**

Select the tests to run, then click [Start] and pray

Start! 1 test to run (Bookmark this link to save this configuration) - Unselect all

There is 1 unit test,

**BasicTest**  $\sim$ 

1 functional test,

~ ApplicationTest

and 1 selenium test,

~ Application

# Running Tests... Success

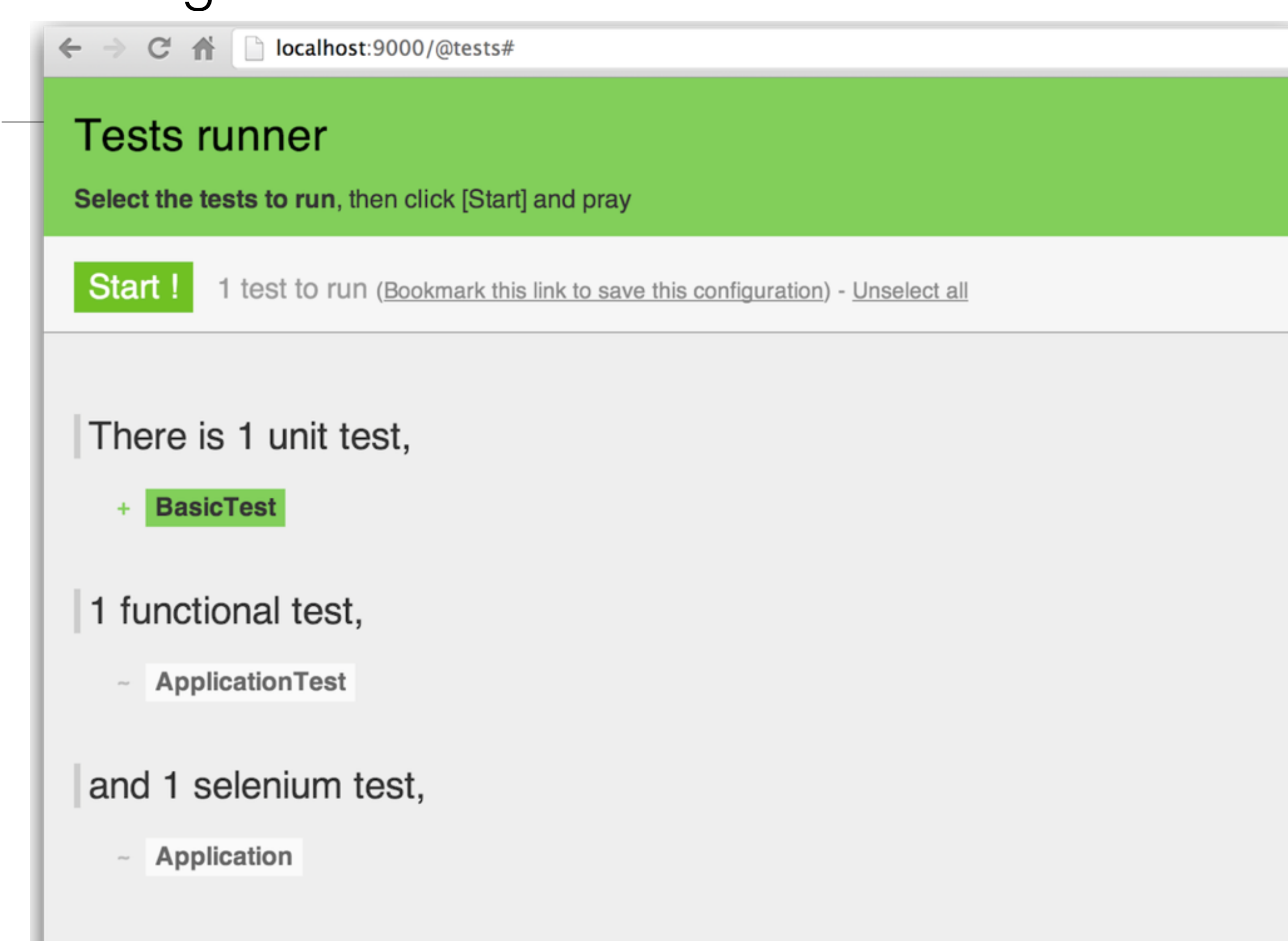

#### Test Source

• Simple test to see if test infrastructure is operating successfully

```
public class BasicTest extends UnitTest
{
   @Test
   public void aVeryImportantThingToTest()
   {
    assertEquals(2, 1 + 1); }
}<br>}
```
## Test Source - Deliberate Error

• Introduce change we know will definitely fail...

```
public class BasicTest extends UnitTest
{
   @Test
   public void aVeryImportantThingToTest()
  \{assertEquals(3, 1 + 1); }
}<br>}
```
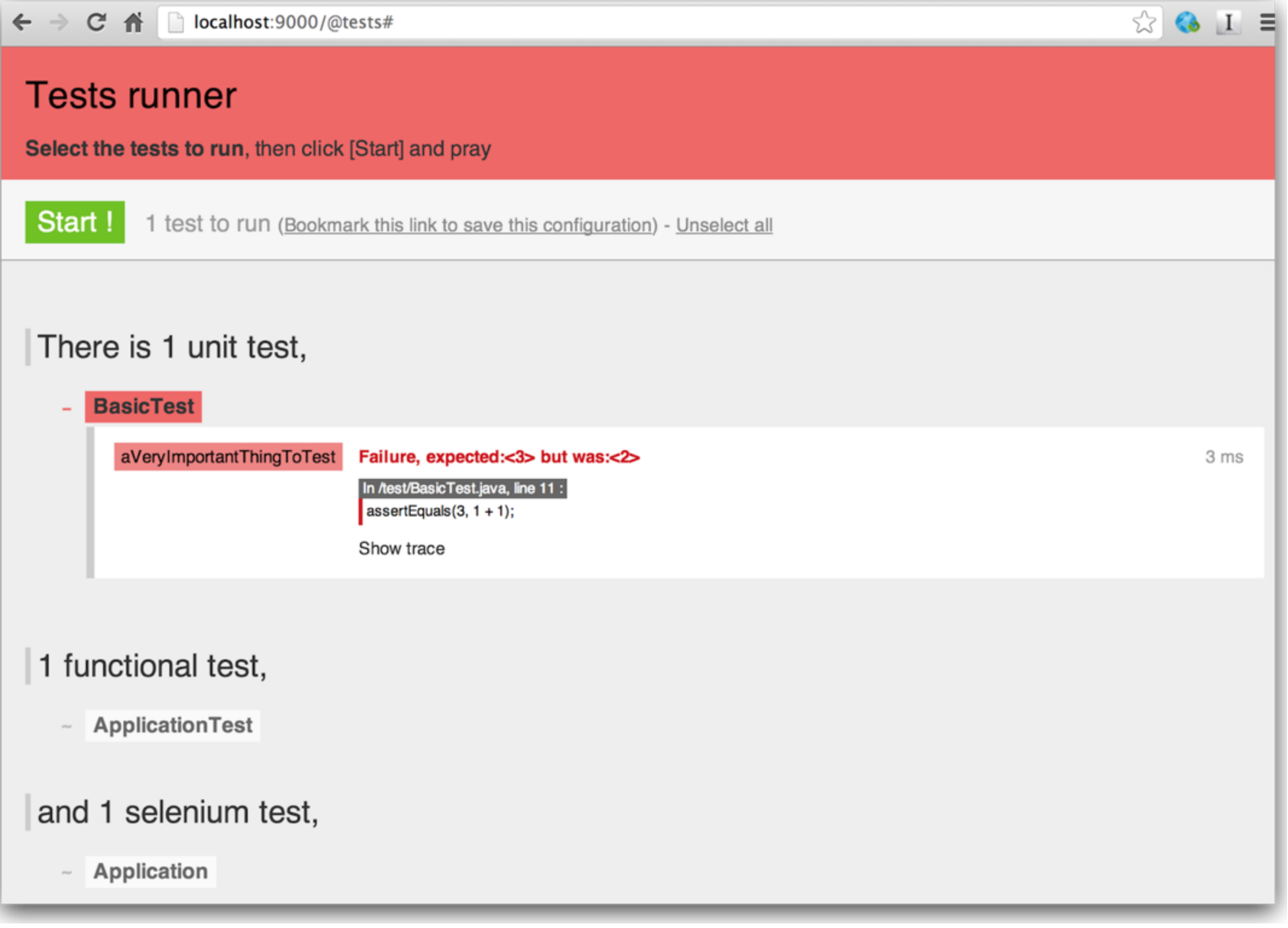

# Test for the User Model class

```
 @Test
 public void testCreateUser()
\{ User bob = new User("bob", "jones", 20, "irish", "bob@jones.com", "secret");
   bob.save();
   User testUser = User.findByEmail("bob@jones.com");
   assertNotNull (testUser);
 }
```
- Simple test:
	- Create a user object 'bob'
	- Store it in the database
	- Try to find it in the database
- This test confirms that we can write/read simple object from the database

#### Another User Test

```
 @Test
 public void testFindUser()
{5} User jim = new User("jim", "smith", 20, "irish", "jim@smith.com", "secret");
   jim.save();
   User test = User.findByEmail("jim@smith.com");
   assertNotNull (test);
   User alice = User.findByEmail("alice@jones.com");
   assertNull (alice);
 }
```
- Similar to last test, except:
	- Confirm that if we try to find a non-existent user, we get 'null'
- This test confirms that a null will be returned when querying got a non-existent user

# Message Test (1)

```
 @Test
 public void testCreateMessage()
{
  User mary = new User("mary", "collins", 20, "irish", "mary@collins.com", "secret");
   mary.save();
   User joan = new User("joan", "collins", 20, "irish", "joan@collins.com", "secret");
   joan.save();
   Message msg = new Message (mary, joan, "Hi there - how are you");
   msg.save();
  List<Message> joansMessages = Message.find("byTo", joan).fetch();
   assertEquals (joansMessages.size(), 1);
 }
```
# Message Test (2)

```
 @Test
 public void testNoMessagese()
{
   User mary = new User("mary", "colllins", 20, "irish", "mary@collins.com", "secret");
   mary.save();
  List<Message> joansMessages = Message.find("byTo", mary).fetch();
   assertEquals (joansMessages.size(), 0);
 }
```
# Message Test (3)

```
 @Test
  public void testMultipleMessages()
\{ User mary = new User("mary", "colllins", 20, "irish", "mary@collins.com", "secret");
    mary.save();
    User joan = new User("joan", "colllins", 20, "irish", "joan@collins.com", "secret");
    joan.save();
    Message msg1 = new Message (mary, joan, "Hi there - how are you");
    msg1.save();
    Message msg2 = new Message (mary, joan, "Where are you now?");
    msg2.save();
   List<Message> joansMessages = Message.find("byTo", joan).fetch();
    assertEquals (joansMessages.size(), 2);
   Message message1 = joansMessages.get(0);
    assertEquals(message1.messageText, "Hi there - how are you");
    Message message2 = joansMessages.get(1);
    assertEquals(message2.messageText, "Where are you now?"); 
 }
```
# Create Tests for Each Model Object

#### UserTest

public class UserTest extends UnitTest { @BeforeClass public static void loadDB() { Fixtures.deleteAllModels(); } @Test public void testCreateUser() { User bob = new User("bob", "jones", 20, "irish", "bob@jones.com", "secret");

```
 User testUser = User.findByEmail("bob@jones.com");
 assertNotNull (testUser);
```

```
 }
```
bob.save();

```
 @Test
 public void testFindUser()
 {
```
 User jim = new User("jim", "smith", 20, "irish", "jim@smith.com", "secret"); jim.save();

```
 User test = User.findByEmail("jim@smith.com");
 assertNotNull (test);
```

```
 User alice = User.findByEmail("alice@jones.com");
 assertNull (alice);
```
#### **MessageTest**

{

}

```
public class MessageTest extends UnitTest
  @BeforeClass
  public static void loadDB()
 {
    Fixtures.deleteAllModels();
  } 
  @Test
  public void testCreateMessage()
 {
    User mary = new User("mary", "colllins", 20, "irish", "mary@collins.com", "secret");
    mary.save();
    User joan = new User("joan", "colllins", 20, "irish", "joan@collins.com", "secret");
    joan.save();
    Message msg = new Message (mary, joan, "Hi there - how are you");
    msg.save();
   List<Message> joansMessages = Message.find("byTo", joan).fetch();
    assertEquals (joansMessages.size(), 1);
  }
  @Test
  public void testNoMessagese()
 {
    User mary = new User("mary", "colllins", 20, "irish", "mary@collins.com", "secret");
    mary.save();
    List<Message> joansMessages = Message.find("byTo", mary).fetch();
    assertEquals (joansMessages.size(), 0);
  }
  @Test
  public void testMultipleMessages()
 {
    User mary = new User("mary", "colllins", 20, "irish", "mary@collins.com", "secret");
    mary.save();
    User joan = new User("joan", "colllins", 20, "irish", "joan@collins.com", "secret");
    joan.save();
   Message msg1 = new Message (mary, joan, "Hi there - how are you");
    msg1.save();
    Message msg2 = new Message (mary, joan, "Where are you now?");
    msg2.save();
   List<Message> joansMessages = Message.find("byTo", joan).fetch();
    assertEquals (joansMessages.size(), 2);
   Message message1 = joansMessages.get(0);
    assertEquals(message1.messageText, "Hi there - how are you");
    Message message2 = joansMessages.get(1);
    assertEquals(message2.messageText, "Where are you now?"); 
  }
```
 } }

# Test Runner Runs All Tests

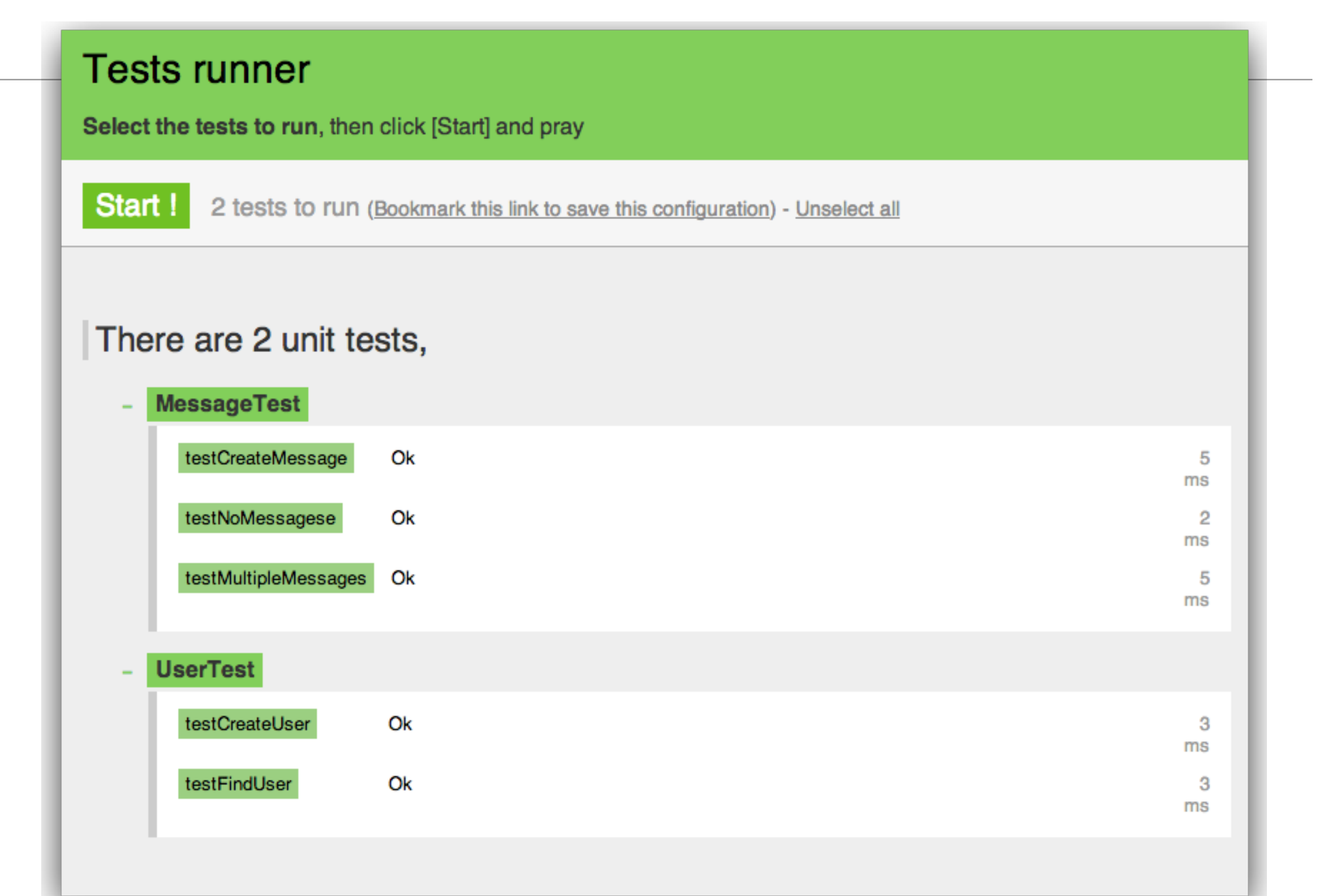

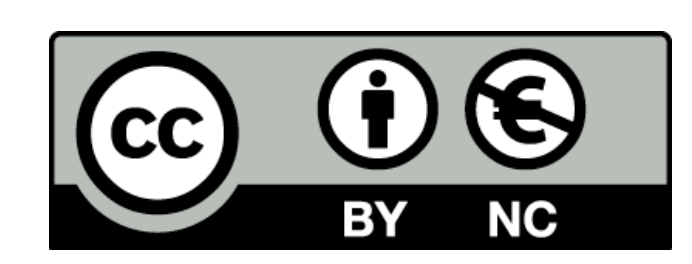

Except where otherwise noted, this content is licensed under a Creative Commons Attribution-NonCommercial 3.0 License.

For more information, please see http:// creativecommons.org/licenses/by-nc/3.0/

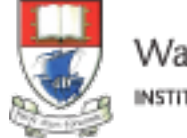

Waterford Institute of Technology INSTITIÚID TEICNEOLAÍOCHTA PHORT LÁIRGE

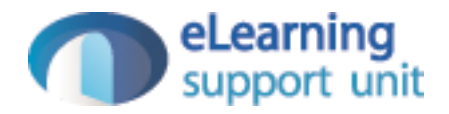